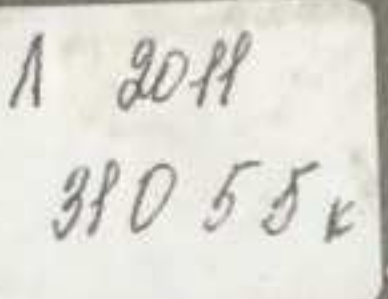

## M.M.TPYM, C. AEYCYMEEKOB

## MAEZI BOPbbbl **BANNIP** В НАСЛЕДИИ **JIEHVIHA**

## **СОДЕРЖАНИЕ**

Стр.

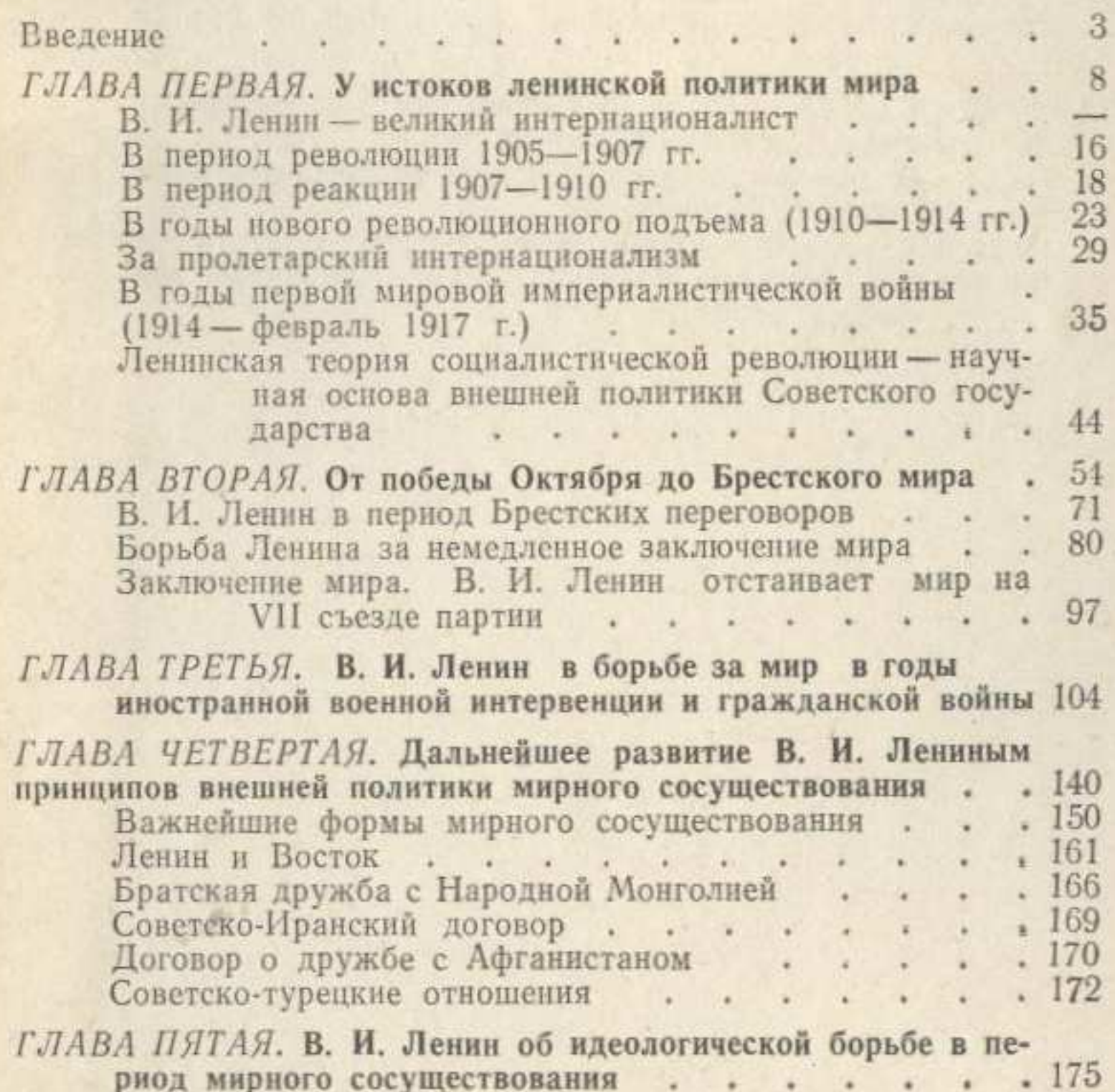

В. И. Ленин об антимарксистской сущности теории «экспорта революции» . . . . . . . 184

ГЛАВА ШЕСТАЯ. Торжество ленинской внешней политики на Генуэзской, Гаагской и Лозаннской конференциях . 198 Подготовка к Генуе . . . . . . . . . . 200 Гаагская конференция . . . . . . . . 237 В. И. Ленин и Лозаннская конференция . . . . 240<br>Международное значение образования СССР . . . 243 ГЛАВА СЕДЬМАЯ. Разоружение - идеал социализма . . 246 

 $319$ 

 $\mathcal{H}_{\mathcal{S}}$ 

 $\mathbb{R}^n$ 

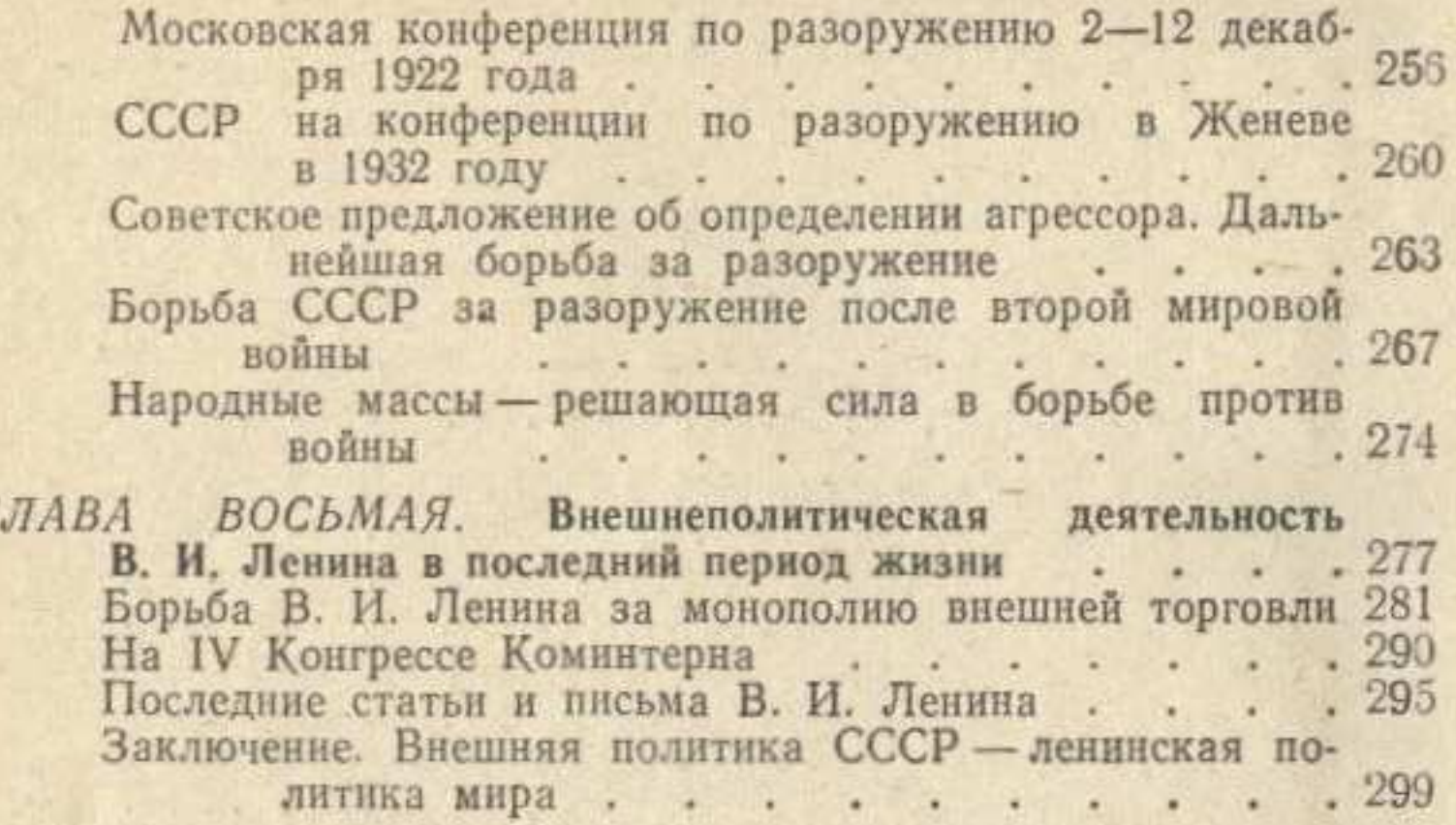